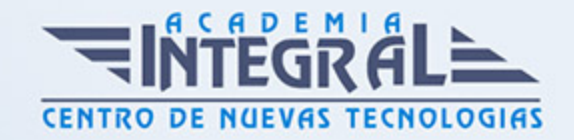

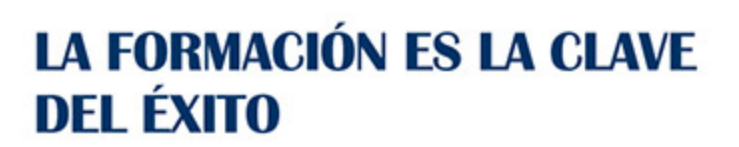

...............

# Guía del Curso Primeros Pasos en Word y PowerPoint 2010

Modalidad de realización del curso: Online Titulación: Diploma acreditativo con las horas del curso

# **OBIETIVOS**

Word es uno de los programas más sencillos que podemos encontrar a nivel usuario, lo cierto es que es el procesador de texto más utilizado por las empresas y en el ámbito doméstico para todo tipo de redacción de trabajos. Word 2010 incluye las opciones de las versiones anteriores con el añadido de múltiples novedades como un panel de navegación mejorado, mas efectos visuales para su texto, nuevos elementos gráficos de SmartArt, Nuevas herramientas de edición de imágenes, etc. PowerPoint 2010 incluye las opciones de las versiones anteriores con el añadido de múltiples novedades como la mejora a la hora de insertar archivos de vídeo y audio, la posibilidad de convertir nuestras presentaciones en archivos de vídeo o la mejora de gráficos y transiciones. Este Curso Online de Primeros pasos en Word y Power point 2010 ofrece una formación básica sobre la materia.

# CONTENIDOS

#### MÓDULO 1. PRIMEROS PASOS EN WORD Y POWER POINT 2010

### UNIDAD DIDÁCTICA 1. HISTORIA E INSTALACIÓN EN WORD 2010

- 1. La evolución de los procesadores de texto
- 2. Las alternativas a Word

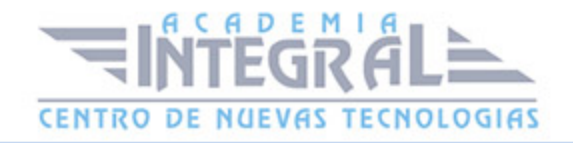

- 3. Instalación de Word 2010
- 4. Agregar o quitar funciones de Office

#### UNIDAD DIDÁCTICA 2. WORD

- 1. Introducción
- 2. La ventana de Word
- 3. La presentación de la vista Backstage
- 4. Ayuda en Office

#### UNIDAD DIDÁCTICA 3. LA INTERFAZ DE POWER POINT 2010

- 1. Introducción
- 2. La ventana de Power Point
- 3. La cinta de opciones
- 4. Los paneles del área de trabajo
- 5. Las diferentes vistas
- 6. Ficha Archivo
- 7. Opciones de Power Point

#### UNIDAD DIDÁCTICA 4. FICHA INICIO EN POWER POINT 2010

- 1. Grupo Diapositivas
- 2. El Menú Contextual
- 3. Grupo Portapapeles
- 4. Grupo Fuente
- 5. Grupo Párrafo
- 6. Grupo Edición

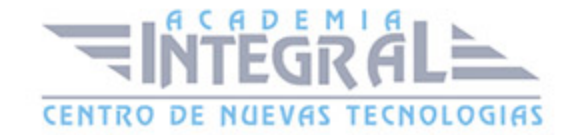

C/ San Lorenzo 2 - 2 29001 Málaga

T1f952 215 476 Fax951 987 941

#### www.academiaintegral.com.es

E - main fo@academiaintegral.com.es